## Stručná příručka Dialog 4220 Lite / Dialog 4222 Office

Tato Stručná příručka obsahuje stručný popis způsobu použití základních funkcí. Více informací o všech dostupných funkcích naleznete v příslušné Uživatelské příručce.

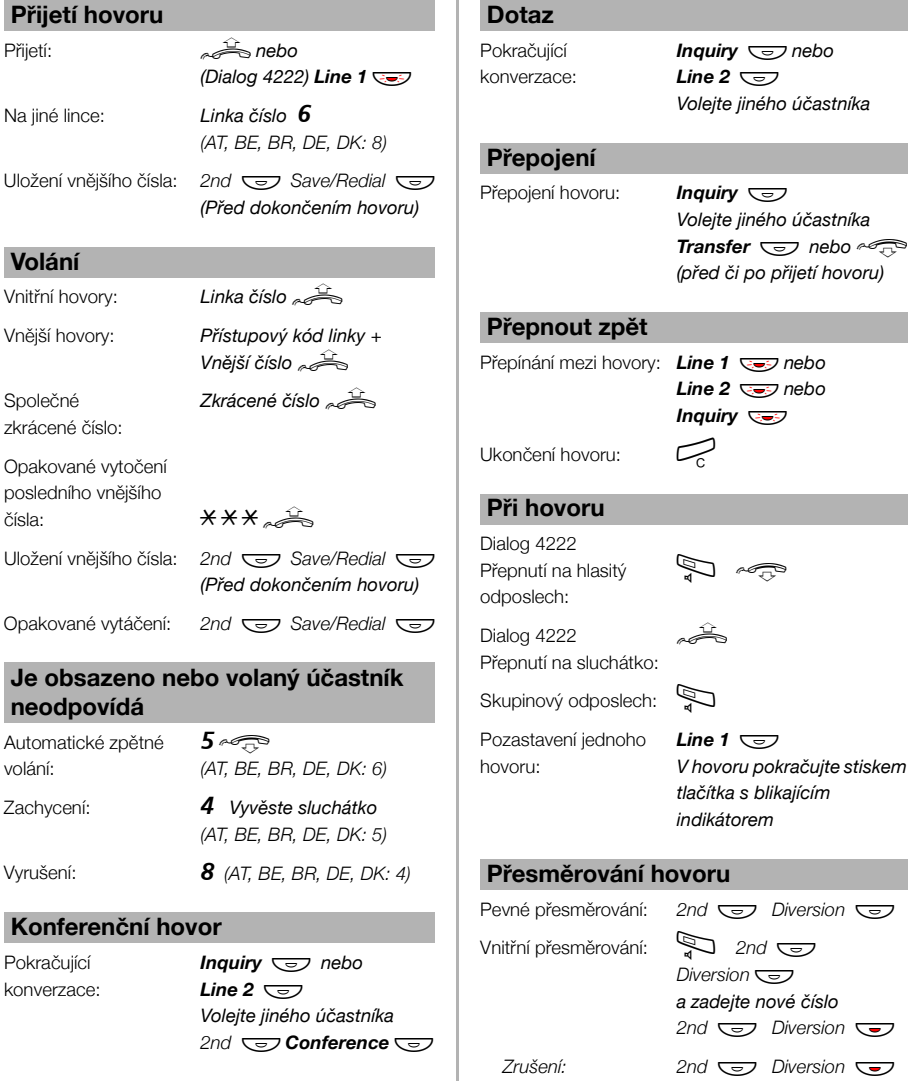

Kompletní uživatelská příručka je k dispozici v elektronickém formátu k online prohlížení nebo vytisknutí na přiloženém CD-ROM Telephone Toolbox nebo na stránce [http://www.businesscom.cz/servis](http://www.ericsson.com/enterprise)

*Volejte jiného účastníka*

*Volejte jiného účastníka Transfer* Ô *nebo*d *(před či po přijetí hovoru)*

*Line 2* ÖÔ *nebo* 

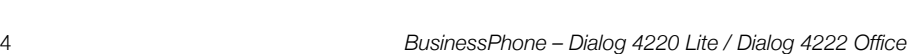

\*21\* *vlastní číslo* \*

*Zrušení:* #21\* *vlastní číslo* # í

*nové číslo* #í

Přesměrování vlastního čísla:

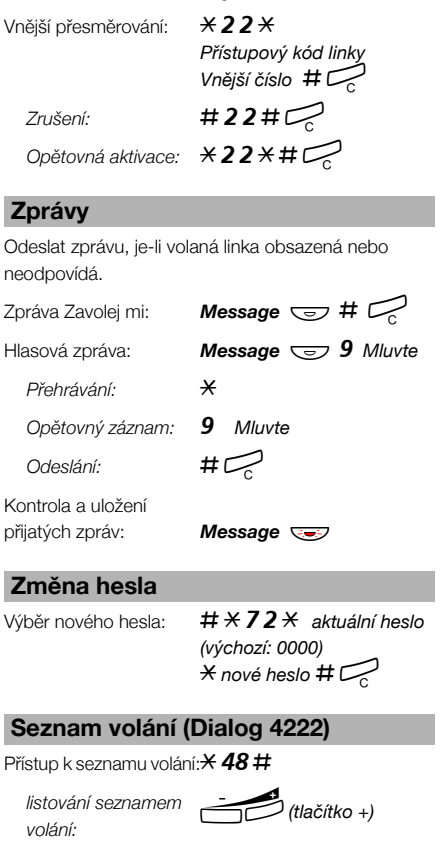

## **Přesměrování hovoru Telefonní seznam systému (Dialog 4222)**

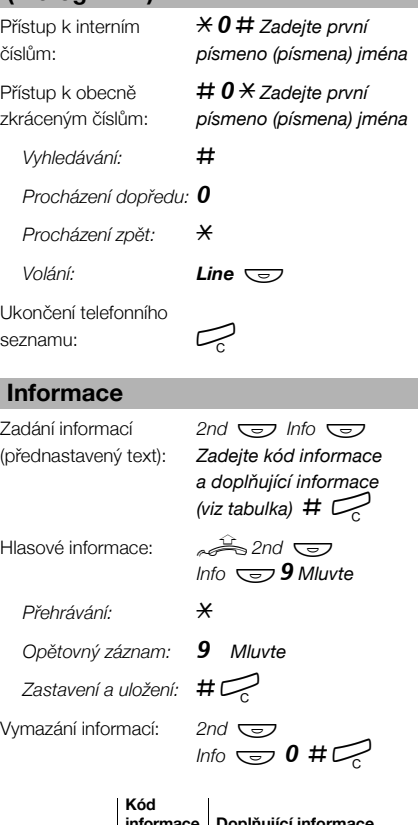

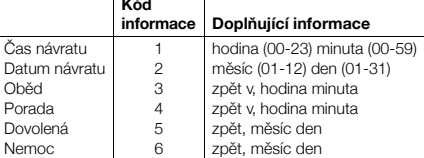

**Varování:** *Horní část sluchátka může přitahovat malé kovové předměty a ty se zde mohou zachycovat.*

*odstranění položky* 

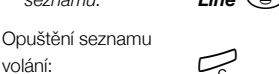

*seznamu:* ì*(tlačítko -)*